情報科学 共通問題(2014 年度冬学期試験) [試験日時:2015 2 9 日第 4 限,答案用紙:1 部,計算用紙:1 枚,持ち込み一切不可] 以下の問題で用いられている make2d(*m*,*n*) *m × n* の二次元配列を作る。これは定義済みとしてよい。 問題 **1** def inner(a, b) if (A) 0 else a[0]\*b[0] + inner(a[ (B) ], b[ (C) ]) end end def add(a, b) if (A) [ ] else [ (D) ] + add(a[ (B) ], b[ (C) ]) end end def vmmult(v, a) vmmult1(v, a.transpose) end def vmmult1(v, a) if (E) [ ] else [ (F) ] + vmmult1(v,a[ (G) ]) end end def mmmult(a, b) mmmult1(a, b.transpose) end def mmmult1(a, b) if (H) [ ] else [ (I) ] + mmmult1(a[ (J) ],b) end end 1: 関数 inner add vmmult mmmult 今、ベクトル (*a*0*, . . . , a<sup>n</sup>−*<sup>1</sup>) を配列 [*a*0, *. . .* ,*a<sup>n</sup>−*<sup>1</sup>] 1. 図 1 中の空欄 (A) *∼* (D) を埋め、ベクトルの内積 を計算する関数 inner とベクトルの和を計算する関 add を完成させよ。これらは再帰関数である。引 a b は同じ長さの配列とする。ただし同じ記号の 変数 a が配列を表すとき a.length は配列の長さ p = [11, 13, 17, 19, 23] q = p[2..4] を計算すると q は配列 p 2 番目から 4 番目までの 要素からなる配列である(配列の先頭は 0 番目であ ることに注意)。つまり q [17, 19, 23] である。 また、「配列+配列」は配列の連結を意味する。例 えば [1]+[2] [1, 2] [1, 2] + [3, 4, 5] [1, 2, 3, 4, 5] である。[ ] は要素数 0 の空の配 列である。[ ] + [1] [1] [ ] + [1, 2] [1, 2] である。 2. *n×n*行列を2次元配列[[*a*00, *. . .* ,*a*0*n′*],[*a*10, *. . .* ,*a*1*n′*], *. . .* ,[*a<sup>n</sup>′*<sup>0</sup>, *. . .* ,*a<sup>n</sup>′n′*]] *n ′* = *n −* 1)で表すことに する。ベクトル *v* と行列 *A* = [[*a*00, *. . .* ,*a*0*n′*], *. . .* , [*a<sup>n</sup>′*<sup>0</sup>, *. . .* ,*a<sup>n</sup>′n′*]] の積はベクトルであり、*i* 番目の 要素の値が *v* とベクトル [*a*0*i*, *. . .* ,*a<sup>n</sup>′<sup>i</sup>*] の内積であ 図 1 中の空欄 (E) *∼* (G) を埋めて長さ *n* のベ クトル v *n × n* の行列 a の積を計算する関数 vmmult(v,a) を完成させよ。空欄を埋めるにあたっ て上で定義した関数 add inner を用いてもよい。 ここで a.transpose は変数 a が表す行列の転置行列 3. 行列 *A* = [[*a*00, *. . .* ,*a*0*n′*], *. . .* ,[*a<sup>n</sup>′*<sup>0</sup>, *. . .* ,*a<sup>n</sup>′n′*]] *B* = [[*b*00, *. . .* ,*b*0*n′*], *. . .* ,[*b<sup>n</sup>′*<sup>0</sup>, *. . .* ,*b<sup>n</sup>′n′*]] 積は行列であり、*i j* 列の要素の値がベクトル

$$
\overline{\phantom{0}}
$$

 $[a_{i0}, \ldots, a_{in'}]$   $[b_{0j}, \ldots, b_{n'j}]$ 1  $|(H) \sim |(J)|$   $n \times n$  mmmult add inner vmmult 問題 **2** def P\_loop(t,a)  $prob = make2d(t+1,11)$ for j in 0..10 if  $j == 5$  $prob([A) |J[j] = 1$ else  $prob([A) |J[j] = 0$ end end for i in 1..t for j in 0..10 if  $j == 0$  ||  $j == 1$ prob[i][j] =  $\boxed{(\text{B})}$ else if  $j == 9$  ||  $j == 10$ prob[i][j] =  $|(C)|$ else prob[i][j] =  $|(D)$ end end end end  $(E)$ end  $2: P\_loop(t, a)$ A  $5$  $1$  and  $1$  and  $1$  and  $1$  $A$  *p q*  $p + q = 1$  A  $0$  10  $t$  a  $A$   $a$  $P(t, a)$   $t = 0$   $P(t, 0)$   $P(t, 10)$  $t \qquad \qquad 0 \qquad \qquad 10$  $i \leq t \leq 0$  10 1.  $P(t, a)$   $t-1$ 2. 1  $P(t, a)$ を作成したところ、*t* が小さな場合でも計算終了までにかなり時 3.  $P(t, a)$  **P**\_loop(t,a) 2  $\texttt{prob[i][j]} = P(i,j)$ 2 **prob**  $|(A) \sim |E|$  $p \t q$  p  $q \leftrightarrow q$ 4.  $3 \qquad P\_loop(t, a)$  $A$  a  $n$  $n = 10$  P\_loop(t,a)  $n \quad t$  $5.$  $\overline{2}$  2 問題 **3** 1∼8 ECCS 環境の irb で簡単な計算を行った結果を図 3 に示す。これについて以下の問 1*∼*6 に答えよ。 1. 3 (a)  $1.001$  1 2. 3 (b)  $1$  1 1

4. 3 (c)  $(d)$  1

3. 3 (b)  $(c)$  1

2

```
irb(main):001:0> a = 1000\Rightarrow 1000irb(main):002:0> 1/a + 1
\Rightarrow \frac{1}{a}(a)
irb(main):003:0> a = 1000.0= > 1000.0
irb(main):004:0> 1/a + 1
\Rightarrow 1.001
irb(main):005:0>(1/a + 1 - 1) * a=> 0.9999999999998899(b)
irb(main):006:0>(1/a**5 + 1 - 1) * a**5\Rightarrow 1.1102230246251565<sub>(c)</sub>
irb(main):007:0>(1/a**6 + 1 - 1) * a**6\Rightarrow 0.0_{(d)}irb(main):008:0> a = 1024.0= > 1024.0
irb(main):009:0>(1/a**4 + 1 - 1) * a**4\Rightarrow (A)irb(main):010:0>(1/a**6 + 1 - 1) * a**6\Rightarrow | (B)
```
 $3:$  irb

def calc(n)  $s = 0$ for i in 1..n  $x = \text{rand}()$  $y = rand()$ if sqrt $(x**2 + y**2) > 0.5$  $s = s + 1$ end if  $sqrt(x**2 + (1-y)*2) > 0.5$  $s = s + 1$ end if  $sqrt((1-x)*2 + y**2) > 0.5$  $s = s + 1$ end if sqrt $((1-x)*2 + (1-y)*2) > 0.5$  $s = s + 1$ end end s \* 1.0 / n end  $4:$  f 5.  $|(A)|$  1 6.  $|(B)|$  1  $4$  calc  $7$  8  $\text{sqrt}(v)$  *v*  $\mathbf{rand}() \quad 0 \qquad 1$  rand  $\mathbf{rand}$ 7. calc(1)  $2 \text{ rand } 0.4 \text{ } 0.2 \text{ calc}(1)$ 

8. n calc(n)  $\pi$ 

問題 **4**

 $N$  $M (0 < M \leq N)$  1  $\bm{i}$  $j$  and  $\mathbf{C}[i][j]$  and  $\mathbf{C}[i][j]$  $0 \t 1$  $\overline{1}$ 

 $\sim$  2  $\sim$  C c

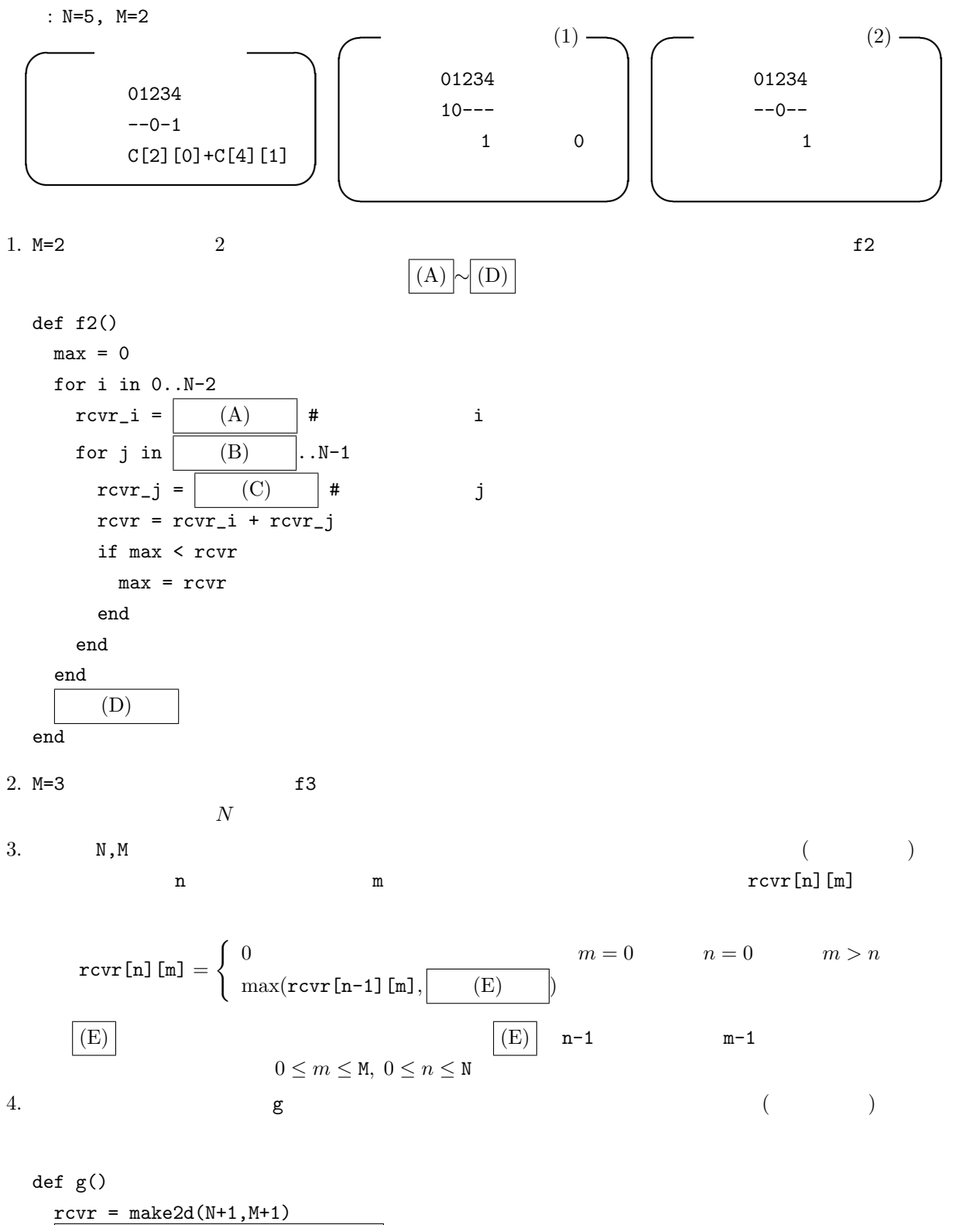

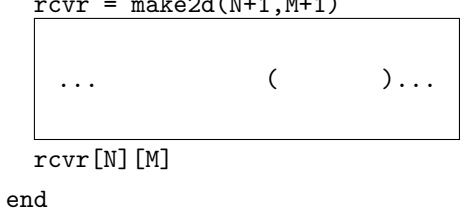